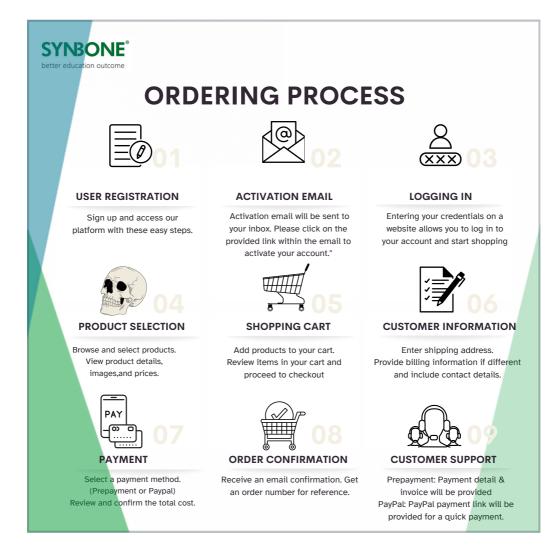

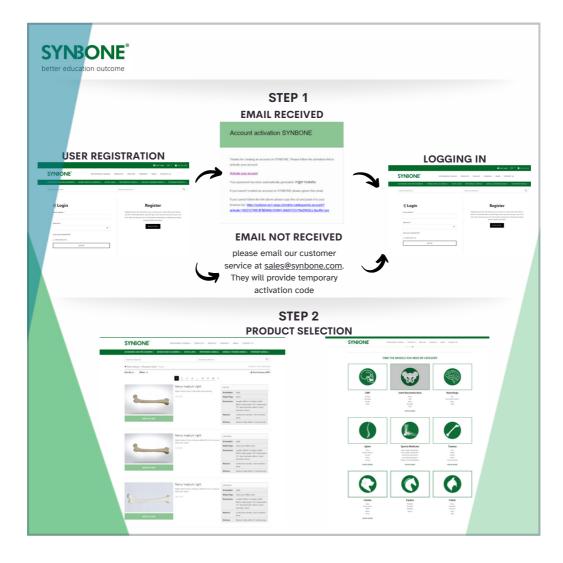

| PRODUCT WAS SUCCESSFULLY ADDED X<br>TO YOUR CART.<br>Continue Shopping<br>VIEW CART<br>Maximal Continue Shopping<br>Continue Shopping<br>C                                        | Marcel Back Reserved.         Between Reserved.           With Marcel Back Reserved.         California Back Reserved.           Field Gouldwith Y Settloful.         Of 53.8           Of 53.8         Of 53.8           Of 53.8         Of 53.8           Of 53.8         Of 53.8           Of 53.8         Of 53.8           Of 53.8         Of 53.8           Of 53.8         Of 53.8           CART TOTALS         CART TOTALS                                                                                                    |
|----------------------------------------------------------------------------------------------------|----------------------------------------------------------------------------------------------------|
| PRODUCT WAS SUCCESSFULLY ADDED TO YOUR CART.<br>Costinue Shopping<br>View CART<br>Network<br>Costinue Shopping<br>View CART<br>Costinue Shopping<br>View CART<br>Costinue Costinue Costinue<br>Costinue Costinue<br>Costinue Costinue<br>Costinue Costinue<br>Costinue Costinue<br>Costinue Costinue<br>Costinue Costinue<br>Costinue Costinue<br>Costinue Costinue<br>Costinue<br>C | No. 2011         Marcel Marcel Ma |
| PRODUCT WAS SUCCESSFULLY ADDED<br>TO YOUR CART.<br>Continue Shopping<br>VIEW CART<br>Maturia<br>Maturia<br>Continue Continue Continu                                                                                                    | Import         California Lanoration           FREC         OWARTY         Subtract Lanoration           OF 548         I         OF 548           OF 518         I         OF 528           OF 518         I         OF 528           OF 518         I         OF 528           OF 518         I         OF 528           OF 519         I         OF 519           De 519         I         OF 519           CART TOTALS         CART TOTALS                                                                                                    |
| PRODUCT WAS SUCCESSFULLY ADDED * TO YOUR CART.<br>COntinue Shopping<br>VIEW CART * **********************************                                                                                                    | PRCE         OWNITY         SUBTOLL           OF 100         1         OP 100           OF 200         1         OP 100           OF 300         1         OP 100           OF 300         1         OP 100           OF 300         1         OP 100           CART TOTALS         CART TOTALS                                                                                                    |
| PRODUCT WAS SUCCESSFULLY ADDED X<br>TO YOUR CART.<br>Continue Shopping<br>View CART<br>Material<br>Continue Shopping<br>View CART<br>Material<br>Continue Shopping<br>Continue Shopping                                     | 04133 1 04145<br>04228 1 04224<br>04134 1 041324<br>04134 1 041346<br>reset car                                                                                                    |
| PRODUCT WAS SUCCESSFULLY ADDED X<br>TO YOUR CART.<br>Continue Shopping<br>View CART<br>Maketar<br>Continue Shopping<br>Continue Shopping<br>View CART<br>Maketar<br>Continue Shopping<br>Continue Shopping<br>C                                  | OF 228 1 OF 228<br>OF 138 1 OF 159<br>Prior CART TOTALS                                                                                                    |
| TO YOUR CART.                                                                                                    | OF 150 TOTALS                                                                                                    |
| VIEW CART                                                                                                    | CART TOTALS                                                                                                    |
| VIEW CART  Go back to cetegory: CART TOTAL Complementary Cetegories:                                                                                                    | CART TOTALS                                                                                                    |
| Go back to antegory:<br>CART TOTAL<br>Manherian<br>Cart TOTAL<br>Complementary Categories:<br>Lince                                                                                                    |                                                                                                    |
| Muterial Co<br>Complementary Categories: Sustained                                                                                                    |                                                                                                    |
|                                                                                                    |                                                                                                    |
| Assories or Apparents TOTAL<br>Benetices & Genes<br>Official Chains                                                                                                    | OTAL CHF 56.80                                                                                                    |
| Offwretic Noes                                                                                                    |                                                                                                    |
| Pedato to delos                                                                                                    | PROCEED TO CHECKDUT                                                                                                    |
|                                                                                                    |                                                                                                    |
| STEP 4                                                                                                    |                                                                                                    |
| CUSTOMER INFORMATION                                                                                                    |                                                                                                    |
| SYNEONE and the other and the other and the                                                                                                    |                                                                                                    |
| Alloha ee Chara, aanoo aa aa aa aa aa aa aa aa aa aa aa aa a                                                                                                    | MACOL: STANSAC: MART: STAND'S                                                                                                    |
| Taskatta, Bostatta                                                                                                    | MARTIN - DAMART - MART - DAMART AL                                                                                                    |
| INVOICE DETAILS TOUR ORDER TOUR ORDER                                                                                                    | ancer maner and models                                                                                                    |
| Town towards and the second second se                                                                                                    | anna manar ann marta                                                                                                    |
|                                                                                                    | and and a so                                                                                                    |
| Butchine         Image: Second second se                                                                                                    | 800 044 8 (04)1                                                                                                    |
| Backshalter         Impact of a part of a part of a pa                                                                                                    | Nova 1994 NO                                                                                                    |
| NetAchine         Max         Max         Max         Max           Max         Max                                                                                                    |                                                                                                    |
| Backdeeding         Backdeeding                                                                                                    |                                                                                                    |
| National State         National State         Nationa                                                                                                    | No. No. N. 1997                                                                                                    |
| National State         National State         Nationa                                                                                                    |                                                                                                    |
| National State         National State         Nationa                                                                                                    |                                                                                                    |
| National State         National State         Nationa                                                                                                    |                                                                                                    |
| Nuture     Numerican     Numerican     Numerica                                                                                                    |                                                                                                    |

| STEP 5<br>PAYMENT                                      |                                                                                                    | STEP 6<br>ORDER CONFIRMATION                         |                 |                         |
|--------------------------------------------------------|----------------------------------------------------------------------------------------------------|------------------------------------------------------|-----------------|-------------------------|
| ) With your order, you agree to have re<br>boosing     | ed and understood our <u>Terms of</u>                                                                                                    | SYNBONE e                                            | Shop order      |                         |
| PRODUCT                                                | SUBTOTAL                                                                                                    |                                                      |                 |                         |
| LD2162.02<br>Femur medium right × 1                    | CHF 18.05                                                                                                    | You've received the following eShop order number     |                 |                         |
| LD2162.50<br>Femur medium right × 1                    | CH# 22.85                                                                                                    | Product                                              | Quantity        | Price                   |
| LD2162<br>Femur medium right × 1                       | CHF 15.90                                                                                                    | 1110<br>Tibia right                                  | 6               | CHF 95.40               |
| Subtotal                                               | 0+# 56.80                                                                                                    | 2420<br>Femur right proximal                         | 5               | CHF 76.25               |
| Freight Costs                                          | CHF 40.00                                                                                                    | Subtotal:                                            |                 | CHF 171.65              |
| TOTAL                                                  | CHF 96.80                                                                                                    | Freight Costs:<br>Total:                             |                 | CHF 50.00<br>CHF 221.65 |
| Prepayment                                             |                                                                                                    |                                                      |                 |                         |
| SYNBONE will send you an invoice                       | with payment details shortly                                                                                                    | Preferred Delivery Date: 3<br>Payment Method: Prepay |                 |                         |
| PayPai<br>Subscribe to our eNewsletter<br>AGREE TO PAY | NITH PAYPAL                                                                                                    | Invoice address                                      | Shippin         | g address               |
|                                                        |                                                                                                    | TEP 7<br>IER SUPPORT                                 |                 |                         |
| Enclosed or<br>You may pro<br>https://www              | or your approval.<br>der confirmation SOR-00638<br>cceed with payment by clicking<br>(paypal.com/invoice/p/#CZH5;<br>recipient details as below for th | GORM8ZCZLQ                                           | 99 for your per | usal.                   |